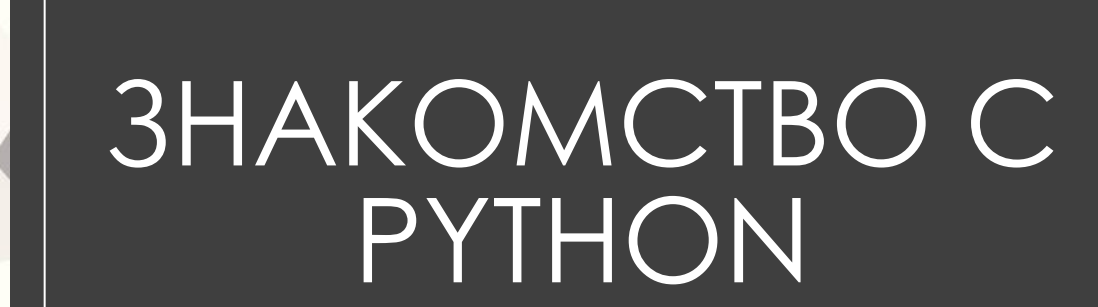

Занятие №1

Программист — специалист, занимающийся созданием компьютерных программ.

Программистов можно условно разделить на три категории в зависимости от специализации:

- ❖ **Прикладные программисты** занимаются в основном разработкой программного обеспечения прикладного характера — игры, бухгалтерские программы, редакторы, мессенджеры и т. п.
- ❖ **Системные программисты** разрабатывают комплекс программ, которые обеспечивают управление компонентами компьютерной системы, такими как процессор, оперативная память, устройства ввода-вывода, сетевое оборудование, выступая как «межслойный интерфейс».

❖ **Веб-программисты** работают с сетями, но уже с глобальными - Интернет. Они пишут программную составляющую сайтов, создают динамические веб-страницы, веб-интерфейсы для работы с базами данных. Они создают сайты, сервисы и веб-приложения — все те, которыми мы пользуемся ежедневно.

 Специалисты работают над видимой и серверной частями, чтобы мы могли полистать ленту с

утра, отправить деньги другу, выучить язык или просто развлечься.

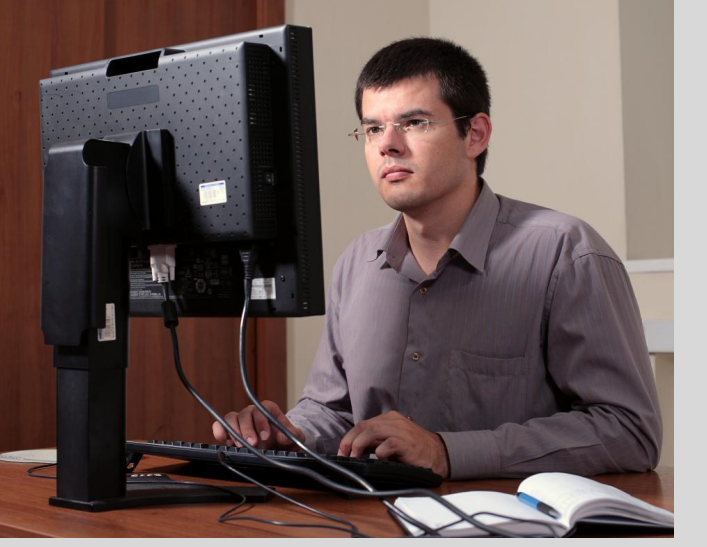

#### Плюсы:

- ✔ востребованность разработчиков на рынке труда;
- ✔ высокая зарплата;
- ✔ возможность самостоятельного обучения.

#### Минусы:

- ✔ относительно быстрое уменьшение актуальности технологий;
- ✔ неравномерное распределение работы.

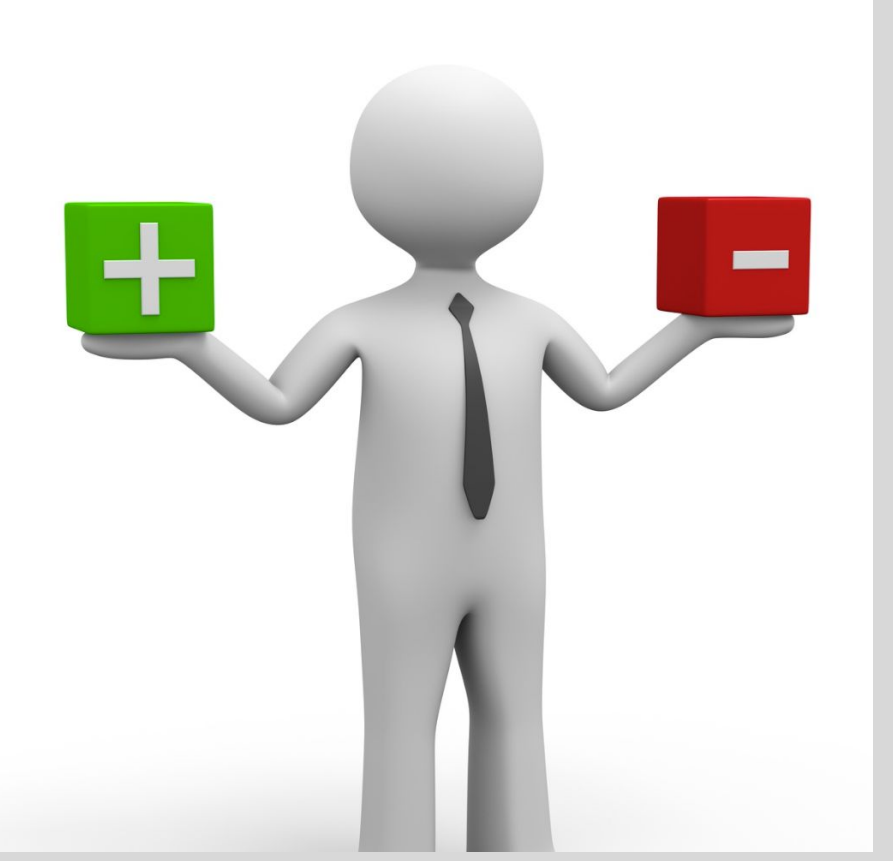

Впервые язык Python был анонсирован в 1991 году голландским разработчиком Гвидо Ван Россумом. С тех пор данный язык проделал большой путь развития. В 2000 году была издана версия 2.0, а в 2008 году - версия 3.0. Несмотря на вроде такие большие промежутки между версиями постоянно выходят подверсии. Так, текущей актуальной версией на сегодняшний день является 3.10.

Более подробную информацию о всех релизах, версиях и изменения языка, а также собственно интерпретаторы и необходимые утилиты для работы и прочую полезную информацию можно найти на официальном сайте https://www.python.org

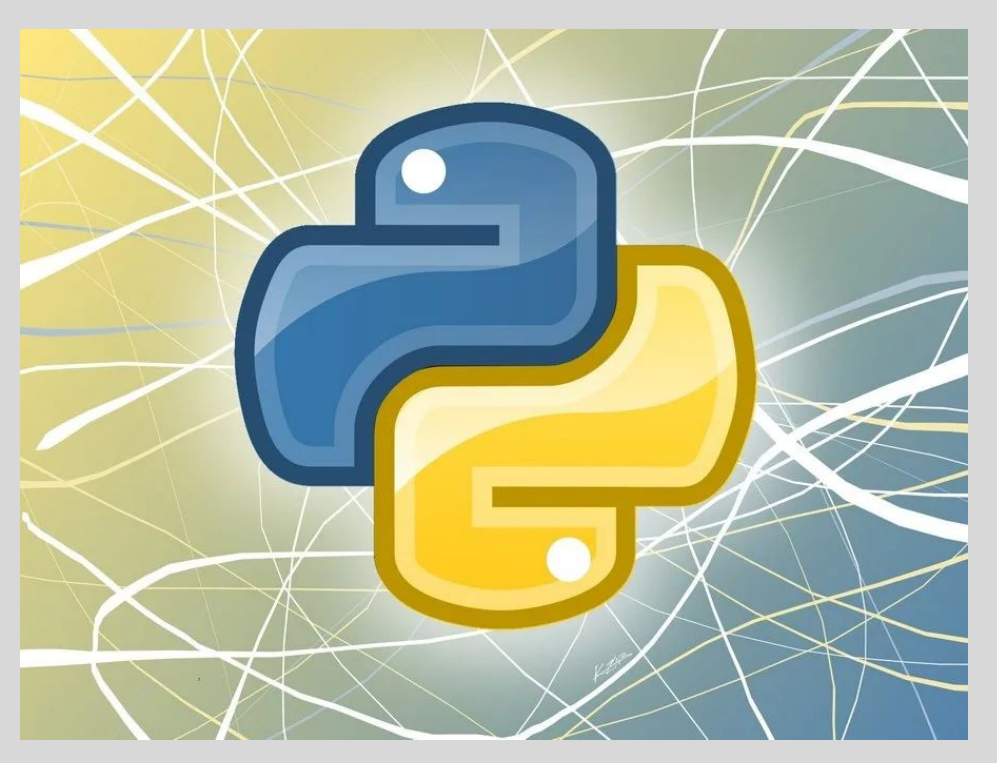

## План занятия

- 1) Что такое программа и из чего она состоит
- 2) Разберем основные типы данных
- 3) Напишем свою первую программу
- 4) Комментарии
- 5) Знакомство со встроенными функциями
- 6) Приведение типов

### Что такое программа и из чего она состоит?

Программа - это алгоритм, записанный на каком-либо языке программирования, или же набор команд для компьютера

команда 1

команда 2

**команда** N

**Команда** – это описание действий, которые должен выполнить компьютер. (Пример команды: сложение двух чисел или запись данных в файл и т.п.)

Языки программирования

*Низкоуровневый язык*  программирования Это такой язык, в котором каждая команда, написанная программистом, соответствует одной команде процессора.

*Высокоуровневый язык* программирования Это такой язык, в котором команды, написанная программистом, приближены к естественному (английскому) языку, легче воспринимаются человеком, не зависят от конкретного компьютера

Разберем из чего состоит программа более детально

1. *Константа* – постоянная величина, имеющая имя, в Python нет констант.

2. *Переменная* – изменяющаяся величина, имеющая имя (ячейка памяти).

3. *Функция* – вспомогательный алгоритм для выполнения вычислений (вычисление квадратного корня, сложение, вывод текста на экран).

Для того чтоб создать переменную, нам необходимо придумать ей имя, поэтому давайте разберем какие имена можно использовать, а какие нет. Имена программы, констант, переменных могут включать латинские буквы (А-Z), цифры, знак подчеркивания

Имена переменных не могут называться встроенными функциями и зарезервированными словами Python

Имена НЕ могут включать русские буквы пробелы скобки, знаки +, =, !, ? и др. имя не может начинаться с цифры

Например A, b, number, counter, num1 - являются корректными именами.

A вот имена 1 number, Bacs, R&B, [QuQu], A+b и т.п. использовать **НЕЛЬЗЯ** 

#### Интересный факт

Переменные В и b будут восприниматься программой как две разные переменные, так как язык Python чувствителен к регистру.

#### Разберем основные типы данных?

В программировании основных типов данных четыре:

- int {целая } 1, 2, -7, 1000 1.
- float { вещественная / дробное } 2.4, 3.14 2.
- 3. str { символьная строка } любой текст
- bool { логическая } имеет два значения True/False 4.

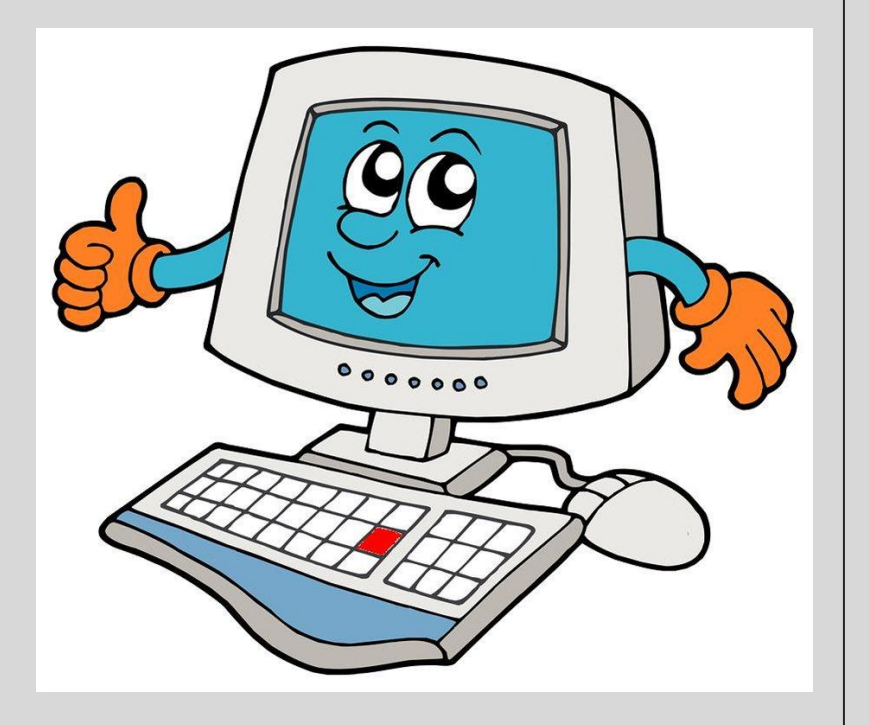

### Комментарии

В Python признаком комментария является символ «решетки» **#**

При этом, интерпретатор Python игнорирует все символы, которые находятся после # и до конца строки.

Обратите внимание, что можно не только оставлять полезные заметки, поясняющие работу программу, но и временно «блокировать» выполнение той или иной команды.

*Как сразу закомментировать много строк кода?* В PyCharm достаточно выделить нужный блок кода и нажать сочетание клавиш **CTRL + ?**

Если нужно раскомментировать много строк кода, то опять выделяем нужные строки и снова нажимаем сочетание клавиш **CTRL + ?.**

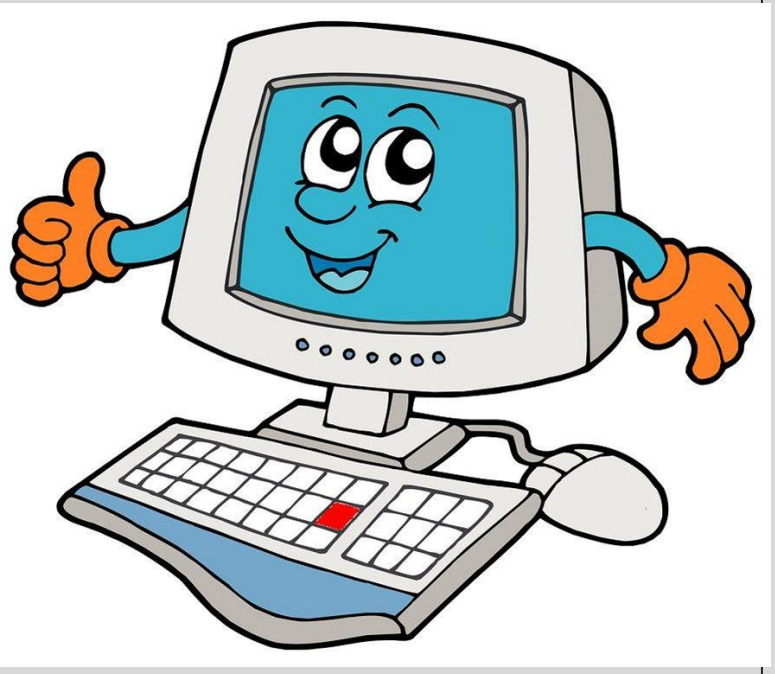

## Напишем свою первую программу

 $a = 5$  $pi = 3.14$  $s = "Hello, world!"$  $t = True$ 

# переменная типа int # переменная типа float # переменная типа string # переменная типа bool

## Знакомство со встроенными функциями

#### *Встроенная функция print*

print() - служит для вывода информации на экран, в круглые скобки мы можем подавать либо переменную, либо текст

Теперь с помощью print выведем наши переменные:

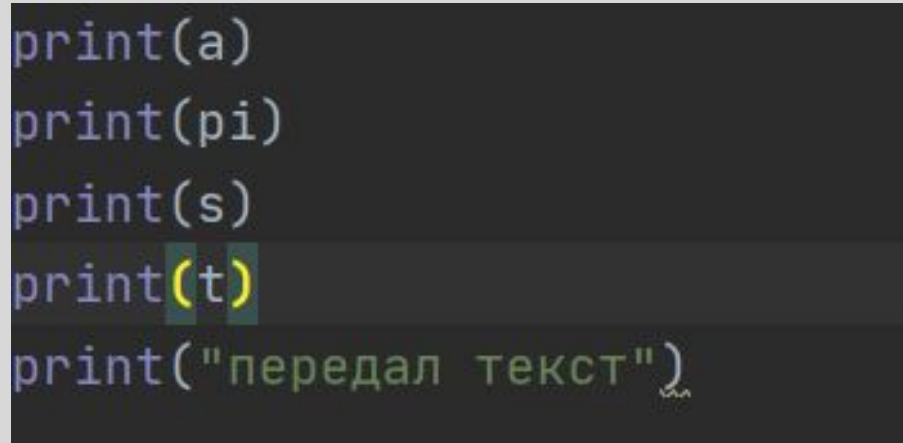

## Результат работы первой программы

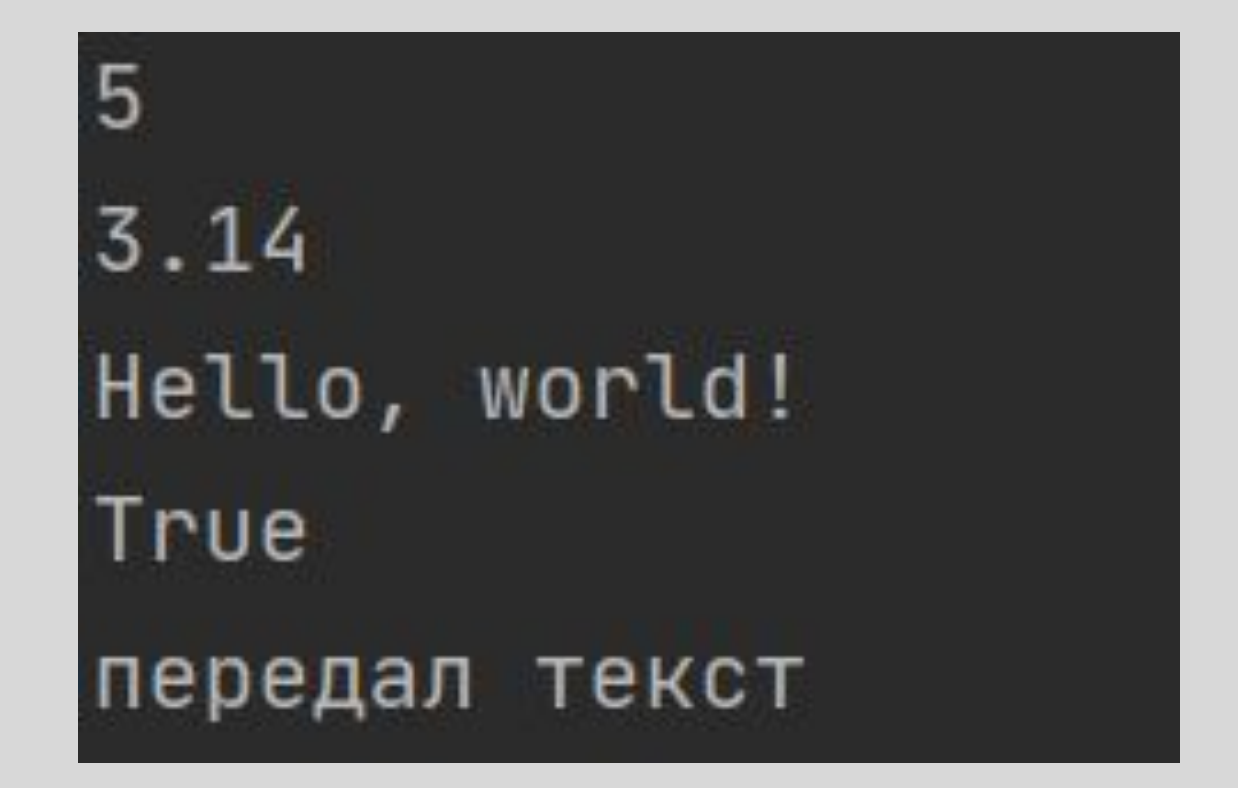

## Как изменить значение переменной?

Оператор - это команда языка программирования высокого уровня. Оператор присваивания (знак = ) служит для изменения значения переменной.  $a = 2$  $b = a + 2$  $a = b * 4$ Так же есть операторы  $+=, *=, -=,$  /=  $A = A + 2 \leq > A += 2$  $A = A - 2 \leq > A = 2$  $A = A * 2 \le z \le A * = 2$  $A = A / 2 \leq > A / = 2$ 

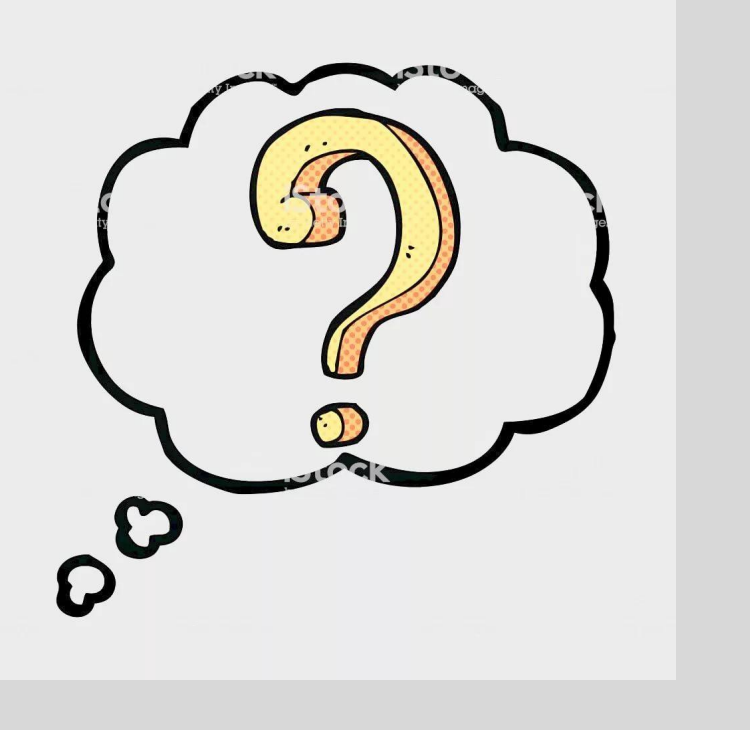

## Арифметические выражения и операции

Арифметическое выражение может включать:

- имена переменных
- знаки арифметических операций:  $+ * / \% * *$ 2)
- 3) вызовы функций: круглые скобки ()

Основные арифметические операции:

- сложение и вычитание + -
- умножение и деление \*/  $\mathbf{2}$
- $3)$ деление нацело //
- остаток от деления %  $4)$
- 5) возведение в степень \*\*

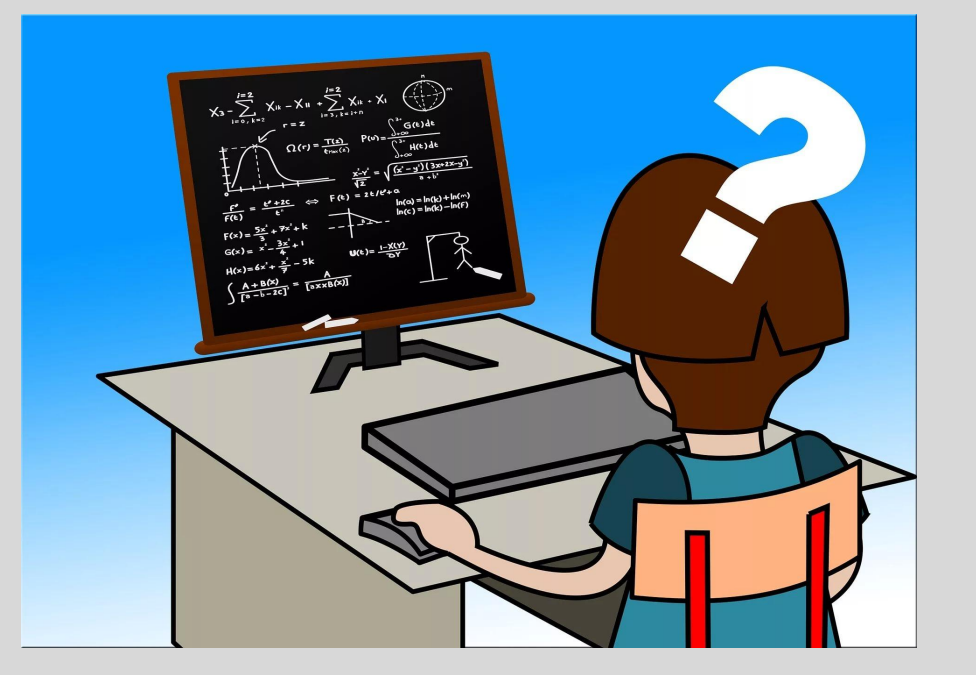

## Напишем программу, которая выполняет простые арифметические операции

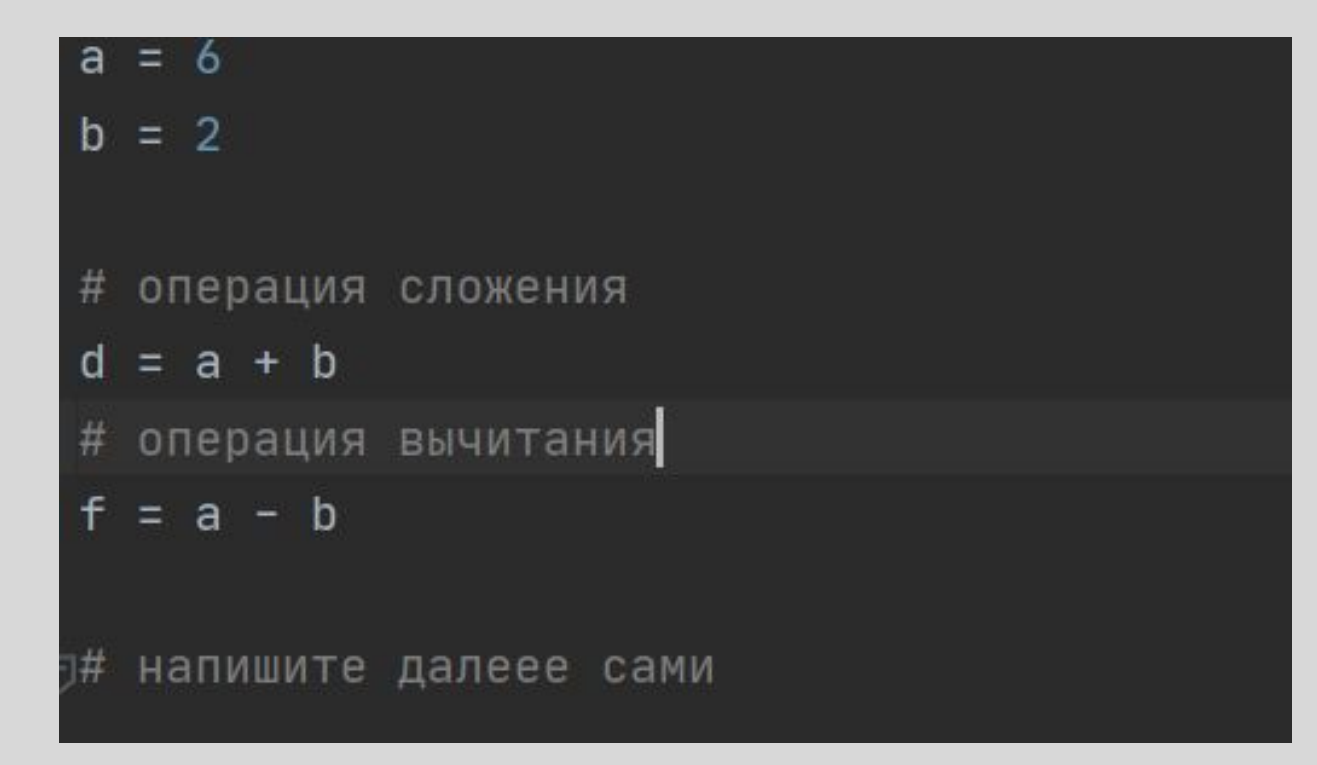

#### $a = 6$  $b = 2$ # операция сложения  $d = a + b$ # операция вычитания  $f = a - b$ # напишите далеее сами # операция деления  $g = a / b$ # остаток от деления  $h = a % b$ # возведение в степень  $t = a \times b$ # деление нацело  $w = a$  // b  $print(d)$  $print(f)$  $print(g)$  $print(h)$  $print(t)$

 $print(w)$ 

#### **Результат работы 2-ой программы:**

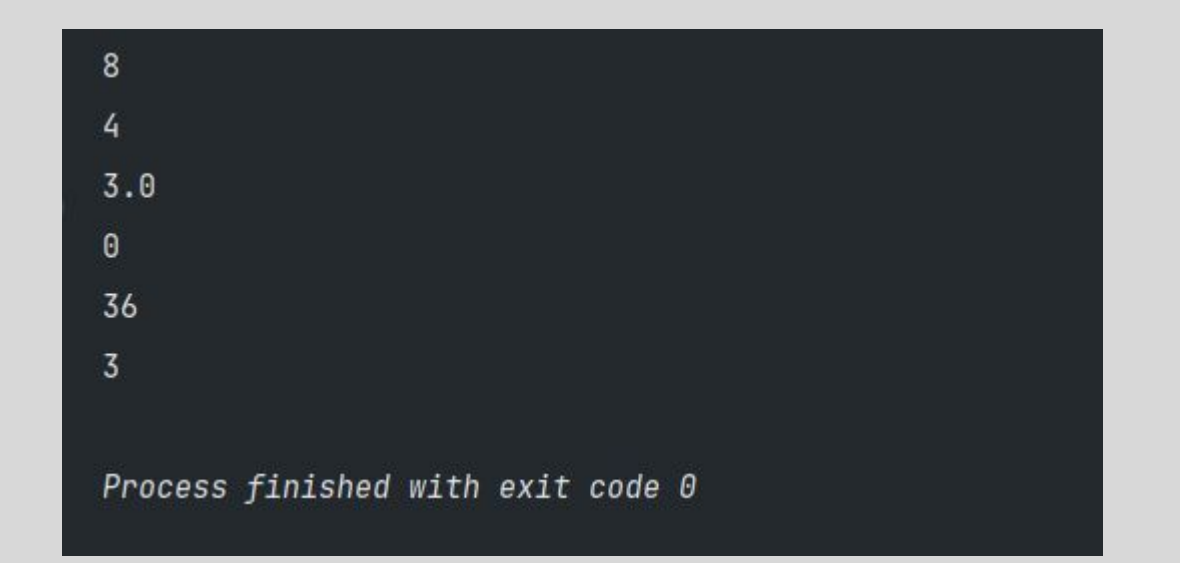

## Знакомство со встроенными функциями

#### *Встроенная функция input*

input() - служит для считывания данных из консоли.

Данная функция считывает и записывает в переменную то, что вы напечатали в консоль.

#### Например:

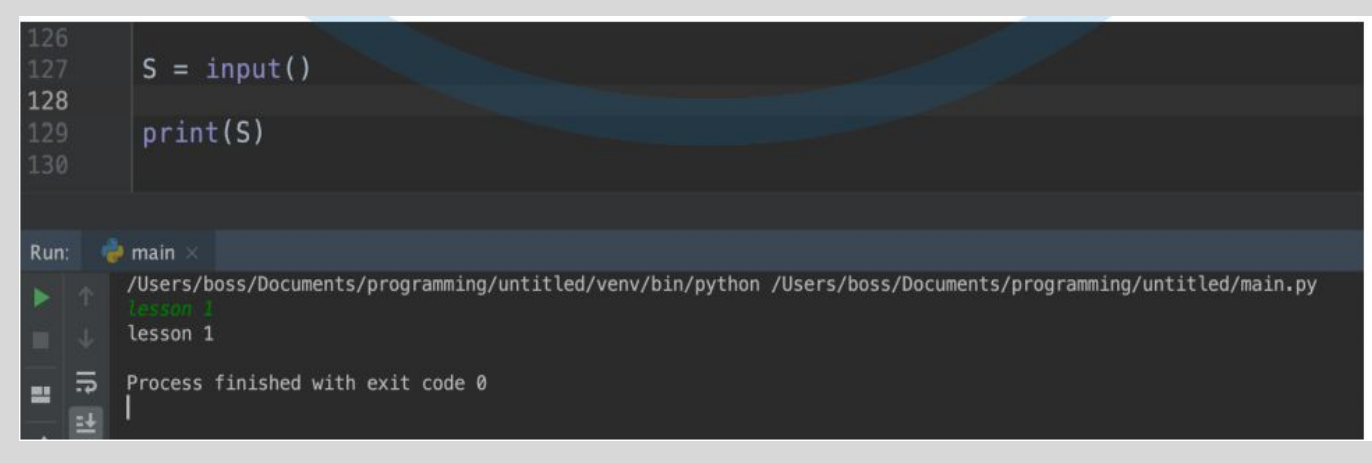

#### Приведение типов

Для того, чтобы мы могли считать число или переменную типа float,int Нам нужно функцию input(), обернуть в int(), либо float()

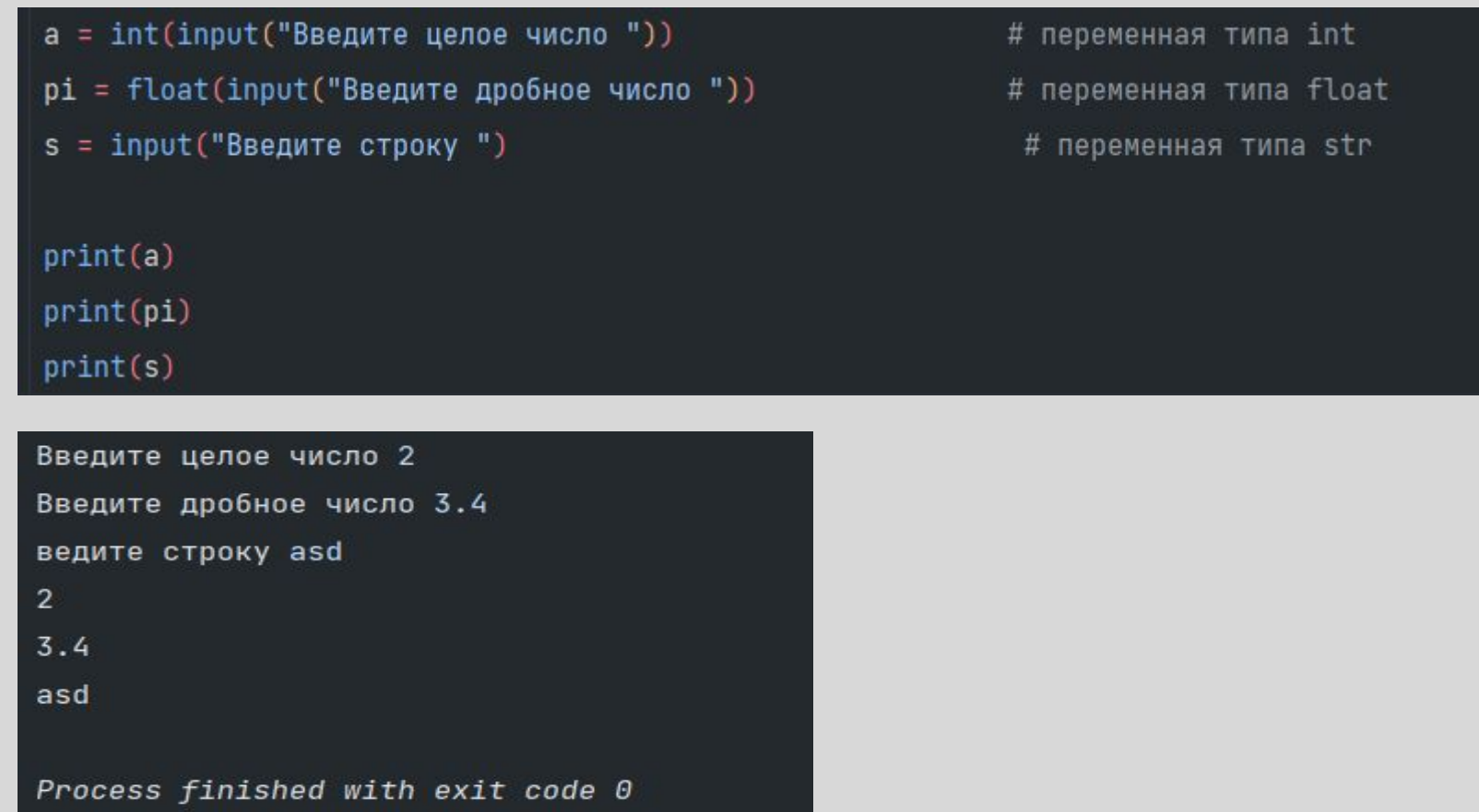

# Задание №1

Необходимо написать программу, которая требует у пользователя ввести два целых числа, строку и одно дробное число, далее выводит на экран строку и сумму двух целых и дробного числа

# Решение

- $a = int(input("BeeA)$ дите первое целое число: "))
- $b = int(input("BequTe Brope)$  целое число: "))
- $c = input("BeeQATE CTPOKY: ")$
- $d = f$ loat(input("Введите дробное число: "))

# Сумма целых чисел и дробного

 $t = a + b + d$ 

 $print(c)$  $print(t)$  Введите первое целое число: 1 Введите второе целое число: 2 Введите строку: Ні Введите дробное число: 2.3 Hi  $5.3$ 

# Задание №2

Создать 4 переменных. С типом данных целых чисел, чисел с плавающей точкой, логическим и строковым. Преобразовать числа в строку.

### Решение

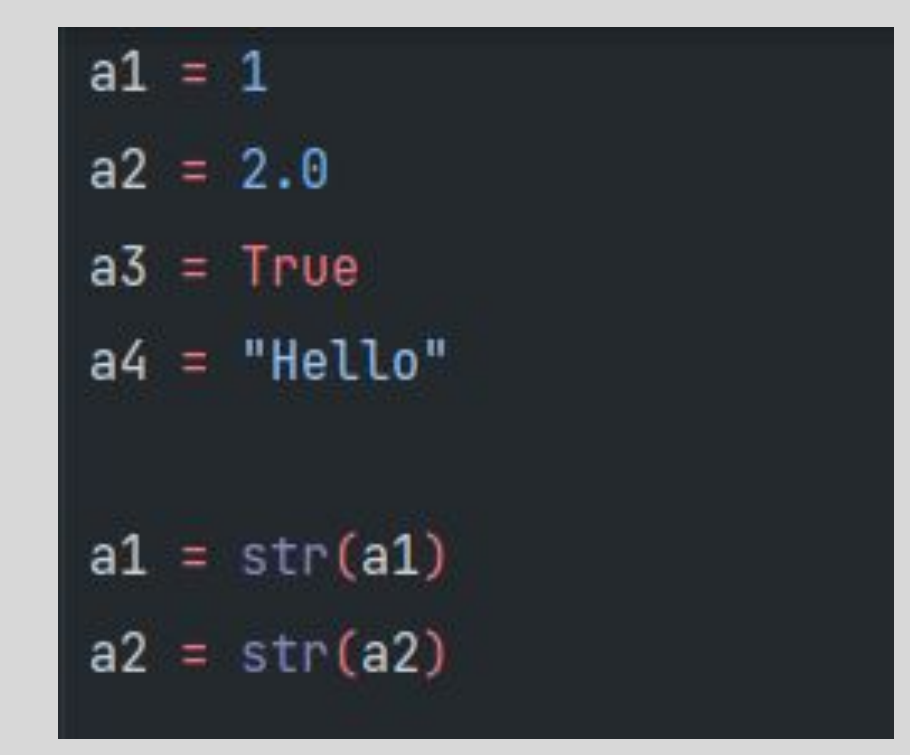

### **Домашнее задание**

Прочитать про модуль math и random Запросить у пользователя имя, фамилию, отчество, возраст и город проживания. Вывести на экран ФИО в одну строку. Возраст и город в отдельных.